# Lecture 3 — Building DSLs

Stanford CS343D (Winter 2024) Fred Kjolstad

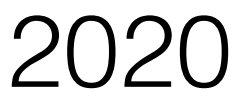

Slides based on lecture by Pat Hanrahan in CS343D Fall 2020

2

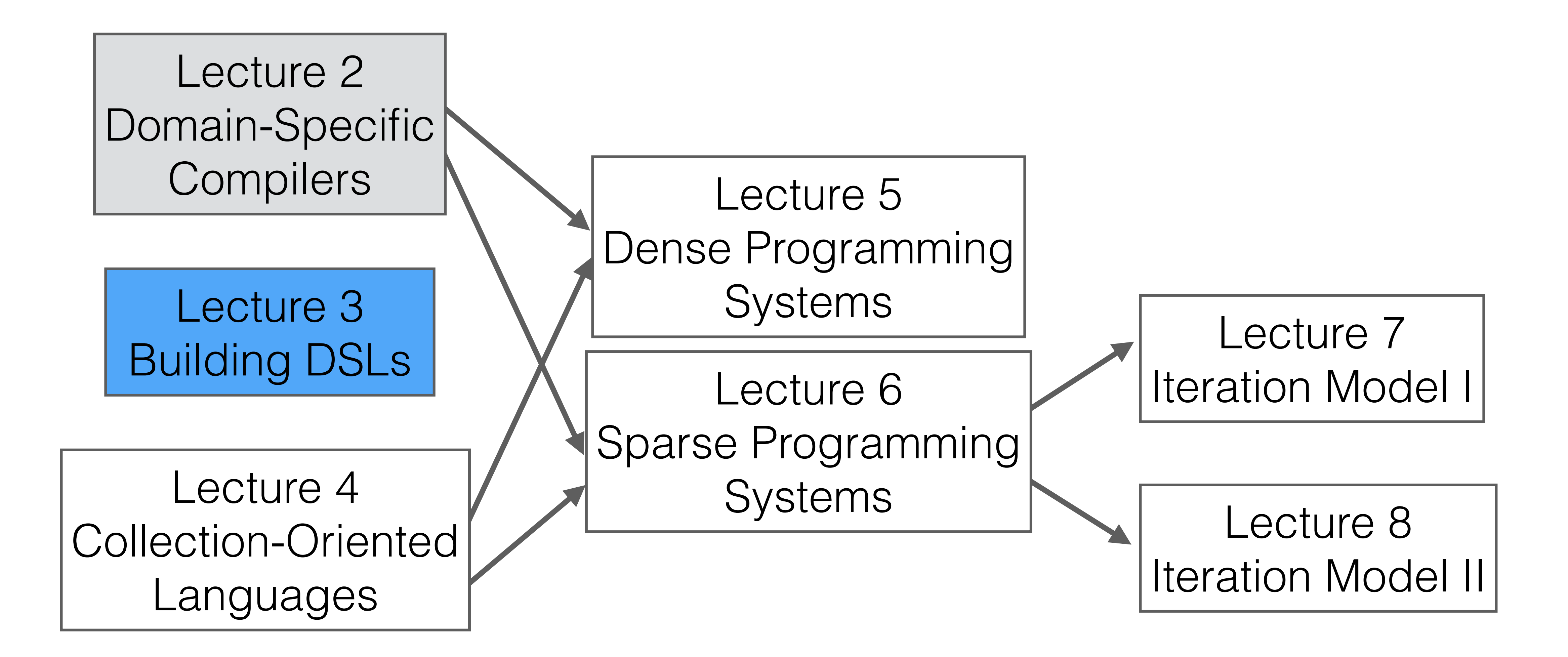

3

# Types of DSLs — languages or libraries?

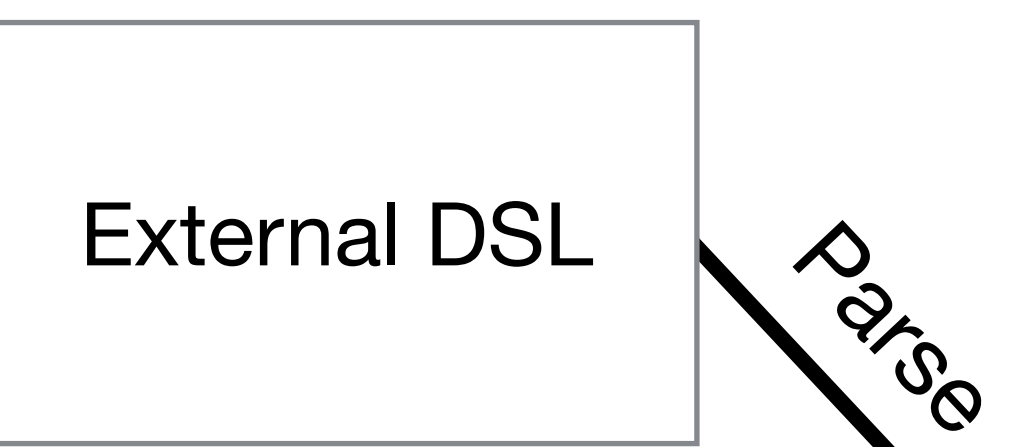

Implemented as standalone language

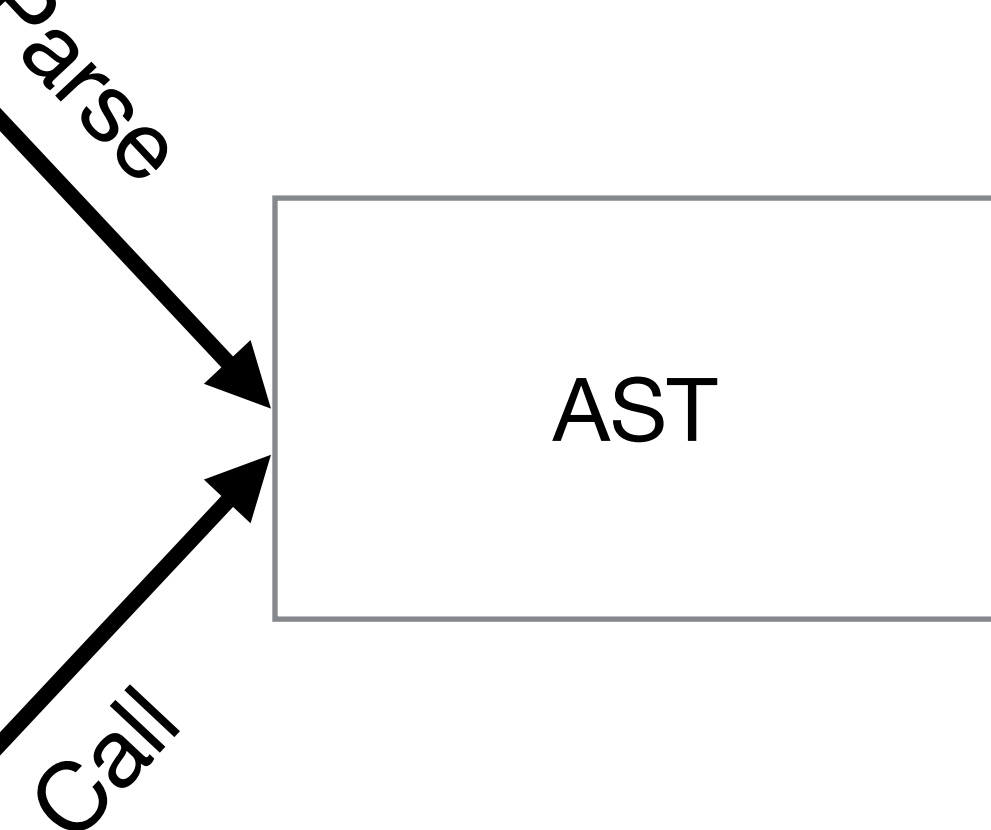

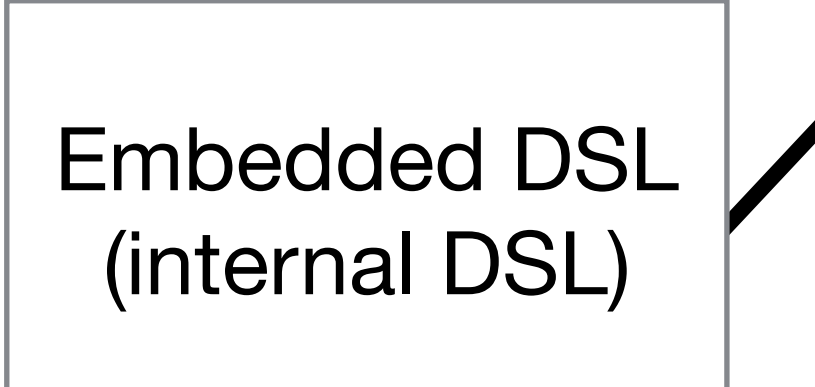

Embedded inside another language. Ideally the host language has features to make it easy to embed DSLs.

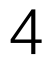

# **External DSLs**

That is, DSLs as textual languages

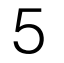

# External DSLs — Implementation

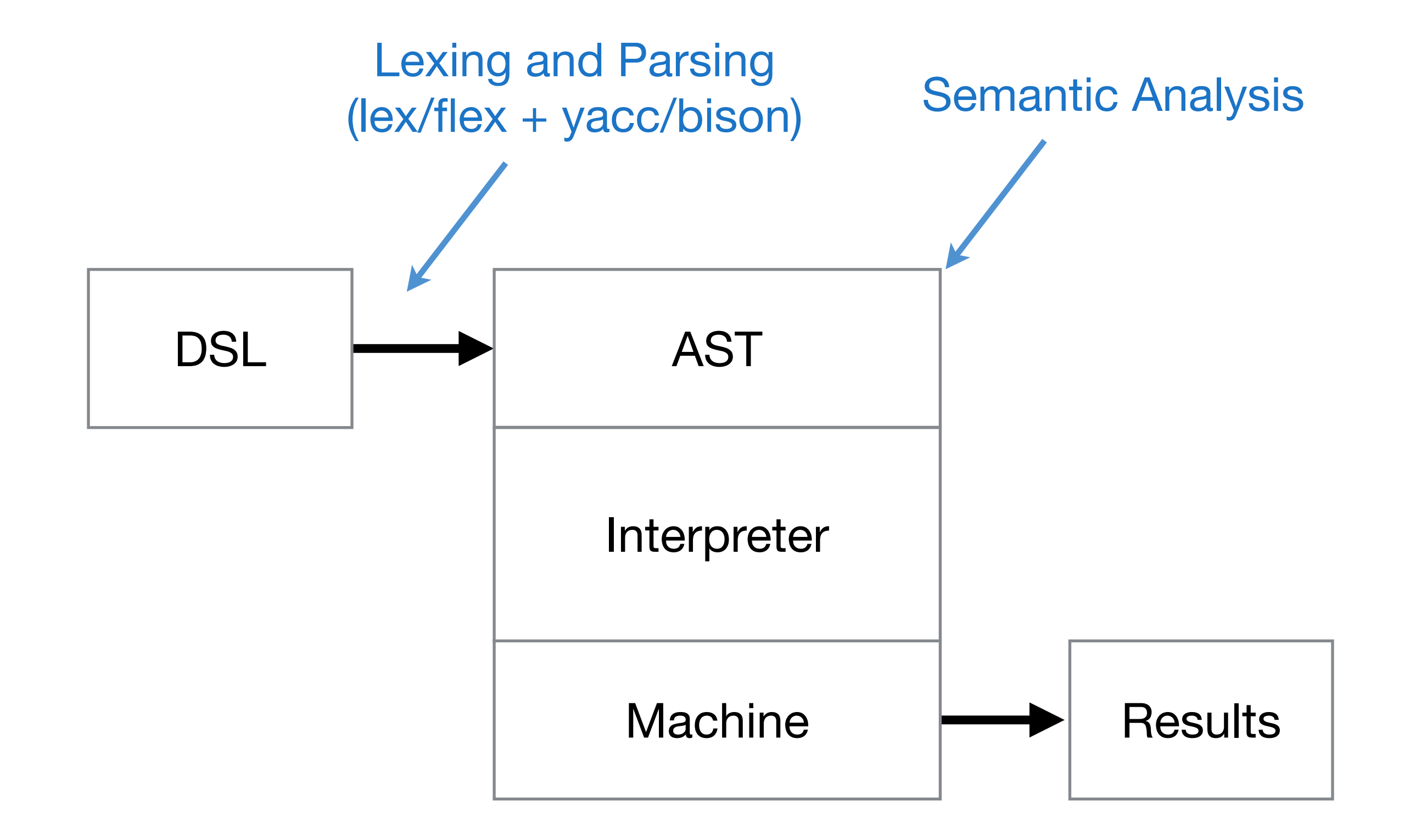

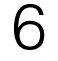

### External DSLs — Demo

- calc1.py calc2.py
- lexical analysis syntactic analysis interpretation ASTs

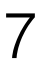

## External DSLs — Advantages and Disadvantages

- + Flexibility (syntax and semantics)
- + Easy to make a small textual language

### **Advantages**

- Yet another programming language
- Syntactic cacophony
- Slippery slope towards generality
- Hard to interoperate with other languages
- No tool chain: IDE, debuggers, profilers

### **Disadvantages**

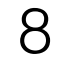

# **Embedded DSLs**

That is, DSLs as a library

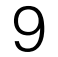

# Embedded DSL — Language implemented as a library

- 
- 

```
glMatrixMode(GL_PROJECTION); 
glPerspective(45.0);
```

```
for(;;) \{ glBegin(TRIANGLES); 
         glVertex(…); 
         glVertex(…); 
 … 
    glEnd();
```

```
glSwapBuffers();
```
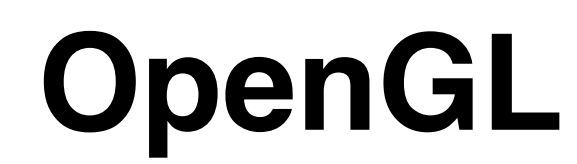

- }
- 

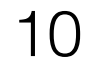

### Fluent Interfaces — Composable API calls with method chaining

 $<$ ul> <li>One</li>  $<$ li>Two $<$ /li>  $\langle$ /ul>

<li>Three</li>

// turn first element green \$("li:first").css("color", "green"); **jquery**

**html**

11

# Sophisticated data rendering with embedded DSL

#### [https://www.d3-graph-gallery.com/graph/density\\_basic.html](https://www.d3-graph-gallery.com/graph/density_basic.html)

# <http://d3js.org/>

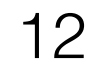

# Sparse Tensor Algebra DSL in C++ (taco)

Format dv({dense}); Format csr({dense,compressed});

- IndexVar i,j,i1,i2;  $a(i) = sum(j, B(i,j) * c(j));$
- a.split(i, i1, i2, Down, 32); .parallelize(i1, CPUThread, NoRaces);
- std::cout << a << std::endl;

Tensor<double> a({m}, dv); Tensor<double> c({n}, dv); Tensor<double> B({m,n}, csr);

// Load data

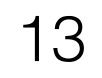

### taco — many languages

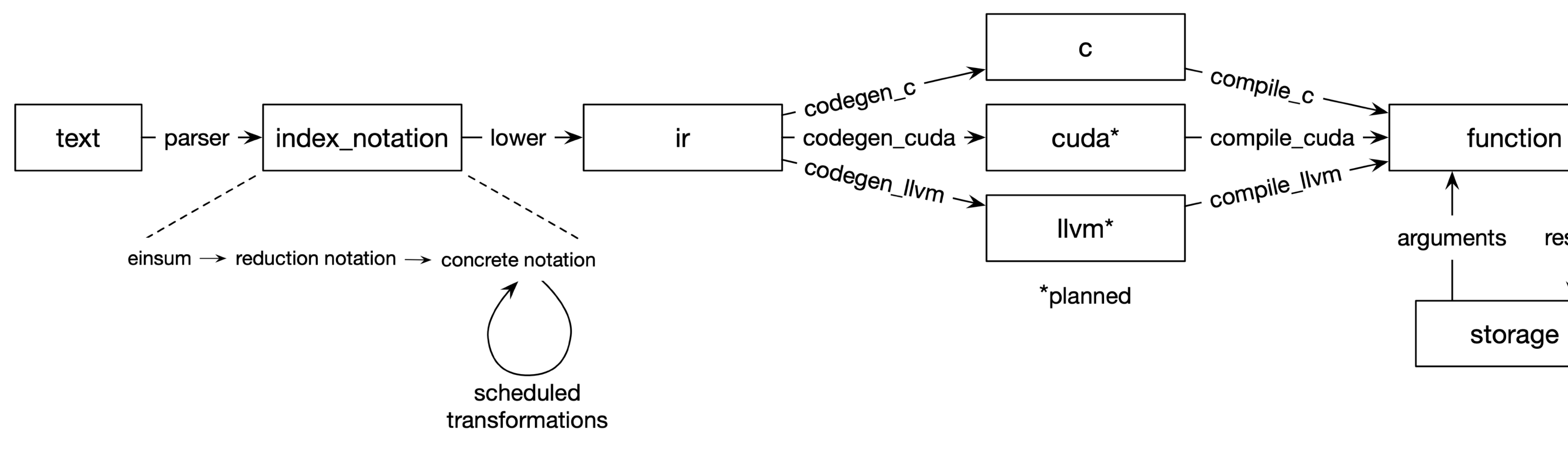

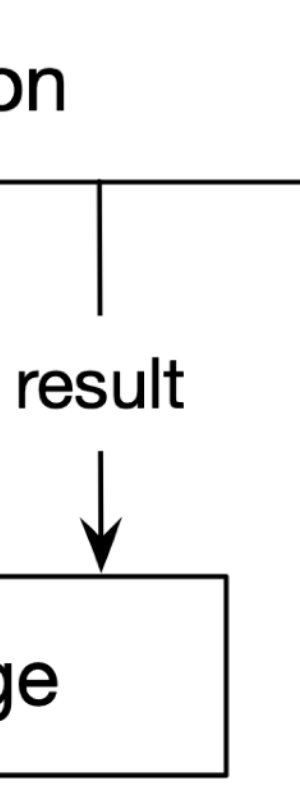

```
Function* regexfn = codegen("ab.d*e");
  using Regexs = int(*)(vector<string>*);
3 auto [regexs, inputs] = newFunction<Regexs>("regexs");
  auto result = regexs.newVariable\text{Sint}>();
5 auto it = regexs.newVariable<vector<string>::iterator>();
6 regexs.setBody(
    Declare(result, 0),
8 For(Declare(it, inputs->begin()), 
9 it != inputs->end(),
10 it++
11 ).Do(
12 result += StaticCast<int>(
13 Call<RegexFn>(regexfn, it->c_str()))
14 ),
15 Return(result)
16 );
17
18 vector<string> input {"abcde", "abcdde", // good input
19 "abde", "abcdef"}; // bad input
20 buildModule();
21 Regexs match = getFunction<Regexs>("regexs");
22 assert(match(\&input) == 2);
                                  Pochi loop iterates over 
                                    a C++ STL iterator
```

```
using RegexFn = bool(*)(char* /*input*');
  Function* codegen(const char* regex) {
3 auto [regexfn, input] = newFunction<RegexFn>();
4 if (regex[0] == \sqrt{0'} {
5 regexfn.setBody(
6 Return(*input == ' \0')
      \big) ;
8 } else if (regex[1] == '*') { 
9 regexfn.setBody(
10 While(*input == regex[0]).Do(
11 input++,
12 If (Call<RegexFn>(codegen(regex+2), input)).Then(
13 Return(true)
14 )
15 ),
16 Return(false)
17 );
18 } else if (regex[0] == '.') {
19 regexfn.setBody(
20 Return(*input != '\0' && 
21 Call<RegexFn>(codegen(regex+1), input+1))
22 );
23 } else {
24 regexfn.setBody(
25 Return(*input == *regex 8&26 Call<RegexFn>(codegen(regex+1), input+1))
27 );
28 }
29 return regexfn;
30 }
                        Pochi test on
                      Z runtime regex
```
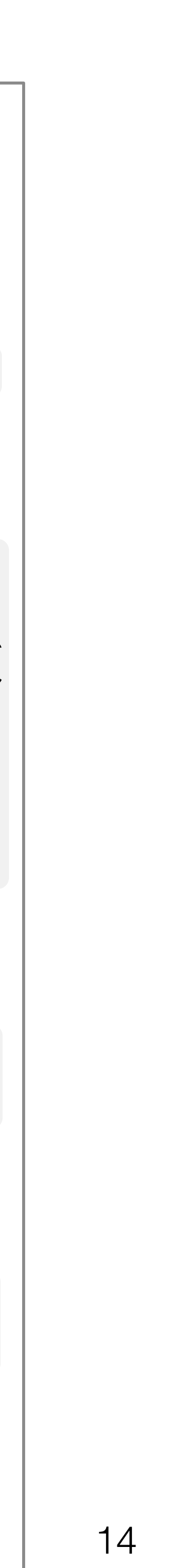

# C-like DSL (Pochi) embedded in C++ for online code generation

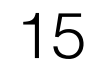

# C# language designed for libraries and DSLs

 $int$  count  $=$  (from character in Characters where character.Episodes > 120 select character).Count();

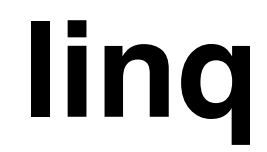

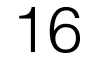

# Embedded DSLs — Advantages and Disadvantages

- + Familiar host language syntax
- 
- 
- + Can combine DSL code with host language features + Can interoperate with other libraries + Complete host language toolchain

### **Advantages**

- Host language syntax can be rigid and verbose
- Hard to debug DSL with host language tools
- Hard to restrict features in DSL
- Still hard to develop

### **Disadvantages**

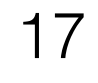

### DSL Construction Features

Type system: algebraic types or classes with inheritance

Polymorphism (multiple interpretation of the same AST)

Higher-order functions and lamdas (insert code)

Flexible syntax (e.g., operator overloading)

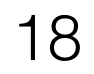

# Shallow Embedding

A shallow embedding is when the expressions are interpreted in the semantics of the base language

# calc1.py: direct interpretation of arithmetic

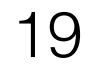

# Deep Embedding

A deep embedding first builds an abstract syntax tree (AST). The abstract syntax tree is typically an algebraic data type. The AST is then evaluated with an interpreter.

calc2.py: AST represented as lists of lists

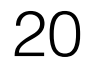

# Operator Overloading

Not all "operations" can be intercepted

- Arithmetic operators
- Iteration operators
- Function definition?
- Type/class definition?
- Equality?
- Assignment?
- "Monkey patching" like this can be dangerous

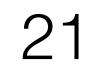

# Interpretation vs. Compilation

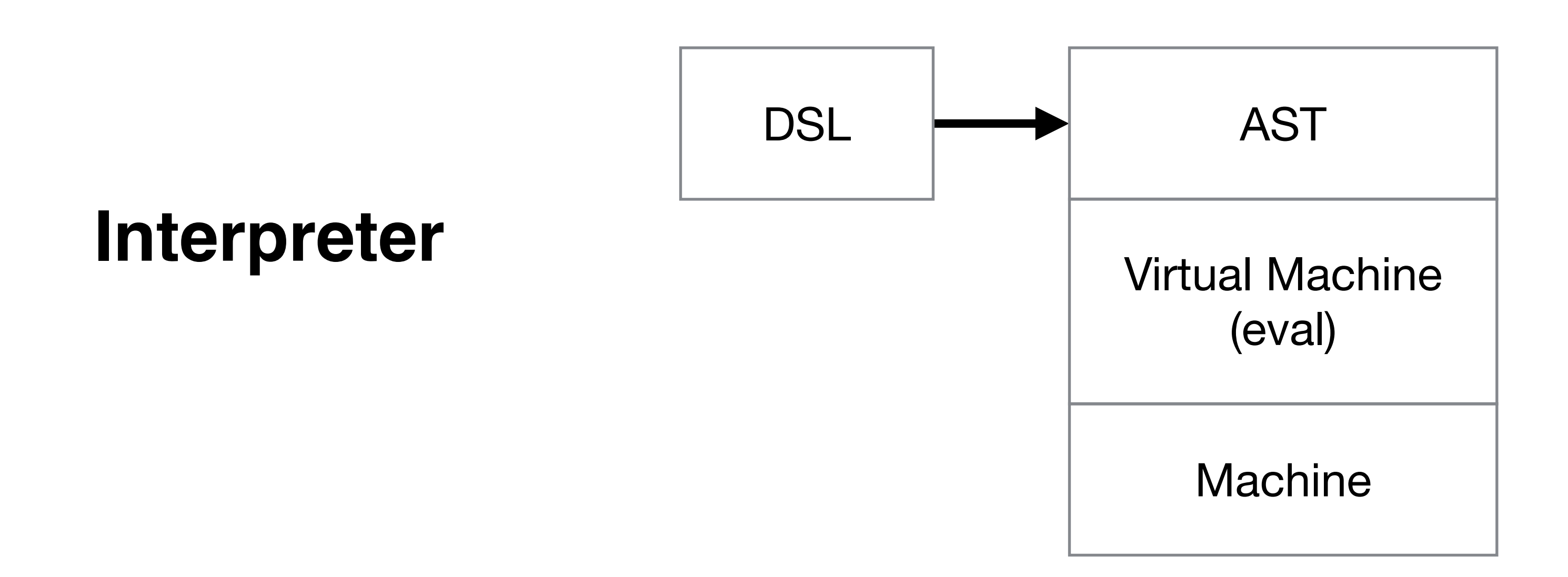

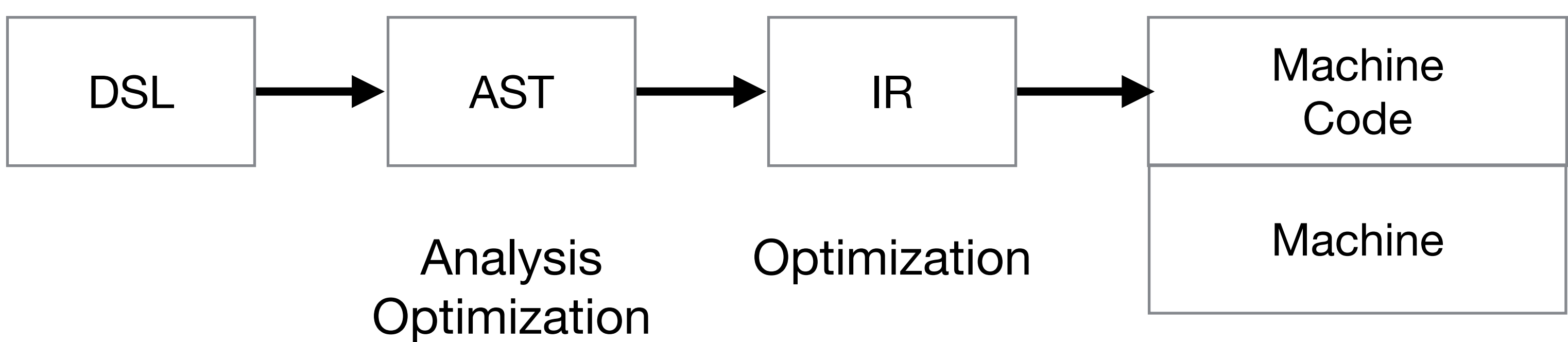

#### **Compiler**

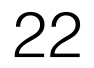

# Mini-APL Assignment

- Implement simple array processing language in C++
- We provide recursive descent parser that builds an AST
- Lower the AST to LLVM; use LLVM to generate machine code!
- The LLVM Kaleidoscope tutorial contains most of what you need to know: https://llvm.org/docs/tutorial/ MyFirstLanguageFrontend/LangImpl03.html
- Assignment released today and due February 1st